CS162 Operating Systems and Systems Programming Lecture 4

# **Thread Dispatching**

January 28, 2010 Ion Stoica http://inst.eecs.berkeley.edu/~cs162

# Programs, Processes, Threads

- Thread (lightweight process): unit of execution
  - A sequential execution stream of instructions
  - No protection between threads, other than CPU
- Process (heavyweight process): unit of resource allocation, management
  - Protect memory, I/O
- Why separate the concept of a thread from that of a process?
  - Discuss the "thread" part of a process (concurrency)
  - Separate from the "address space" (Protection)
  - Heavyweight Process = Process with one thread

Multiple Processes Collaborate on a Task

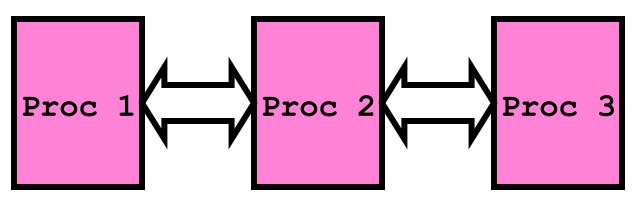

- High Creation/memory Overhead
- (Relatively) High Context-Switch Overhead
- Need Communication mechanism:
  - Separate Address Spaces Isolates Processes
  - Shared-Memory Mapping
    - » Accomplished by mapping addresses to common DRAM
    - » Read and Write through memory
  - Message Passing
    - » send() and receive() messages
    - » Works across network

# Shared Memory Communication

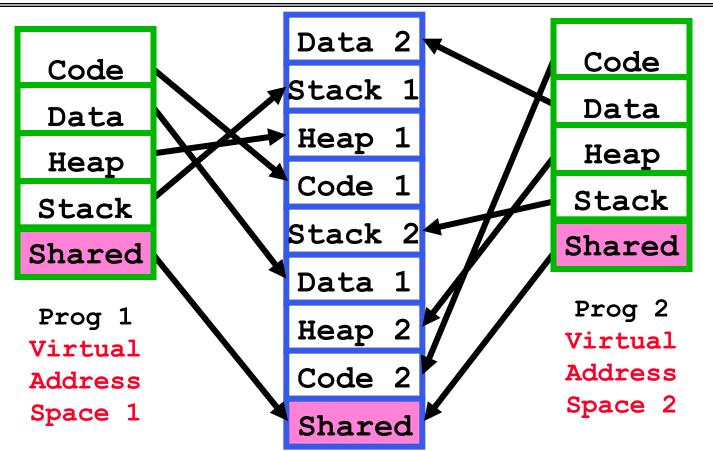

- Communication occurs by "simply" reading/writing to shared address page
  - Really low overhead communication
  - Introduces complex synchronization problems

CS162 ©UCB Spring 2010

# Inter-process Communication (IPC)

- Mechanism for processes to communicate and to synchronize their actions
- Message system processes communicate with each other without resorting to shared variables
- IPC facility provides two operations:
  - send (message) message size fixed or variable
  - receive (message)
- If P and Q wish to communicate, they need to:
  - establish a *communication link* between them
  - exchange messages via send/receive
- $\boldsymbol{\cdot}$  Implementation of communication link
  - physical (e.g., shared memory, hardware bus, systcall/trap)
  - logical (e.g., logical properties)

# Single and Multithreaded Processes

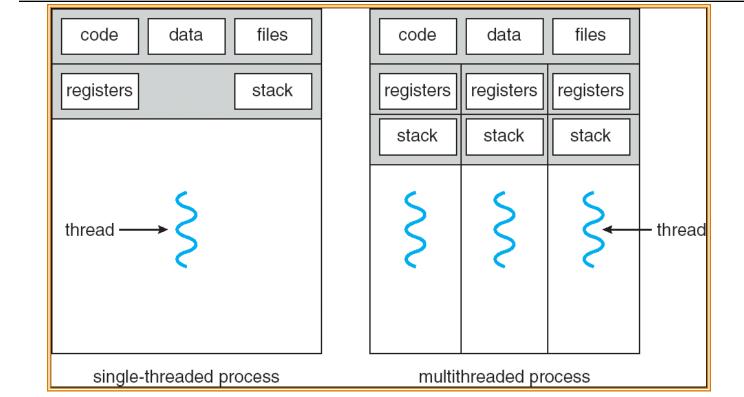

- Threads encapsulate concurrency: "Active" component
- Address spaces encapsulate protection: "Passive" part
  - Keeps buggy program from trashing the system
- Why have multiple threads per address space?

# Examples of multithreaded programs

- Embedded systems
  - Elevators, Planes, Medical systems, Wristwatches
  - Single Program, concurrent operations
- Most modern OS kernels
  - Internally concurrent because have to deal with concurrent requests by multiple users
  - But no protection needed within kernel
- Database Servers
  - Access to shared data by many concurrent users
  - Also background utility processing must be done

# Examples of multithreaded programs (con't)

- Network Servers
  - Concurrent requests from network
  - Again, single program, multiple concurrent operations
  - File server, Web server, and airline reservation systems
- Parallel Programming (More than one physical CPU)
  - Split program into multiple threads for parallelism
  - This is called Multiprocessing
- Some multiprocessors are actually uniprogrammed:
  - Multiple threads in one address space but one program at a time

### Thread State

- State shared by all threads in process/addr space
  - Contents of memory (global variables, heap)
  - I/O state (file system, network connections, etc)
- State "private" to each thread
  - Kept in TCB = Thread Control Block
  - CPU registers (including, program counter)
  - Execution stack what is this?
- Execution Stack
  - Parameters (function arguments), return values
  - return PCs are kept while called procedures are executing

| addrX:  | A(int tmp) {            |
|---------|-------------------------|
| •       | if (tmp<2)              |
| •       | B();                    |
| addrY:  | <pre>printf(tmp);</pre> |
| •       | }                       |
| •       | B() {                   |
|         | C();                    |
| addrU:  | }                       |
| •       | C() {                   |
| •       | A(2);                   |
| addrV:  | }                       |
| →       | A(1);                   |
| addrZ:  | <pre>exit;</pre>        |
| 1/28/10 |                         |

- Stack holds function arguments, return address
- Permits recursive execution
- Crucial to modern languages

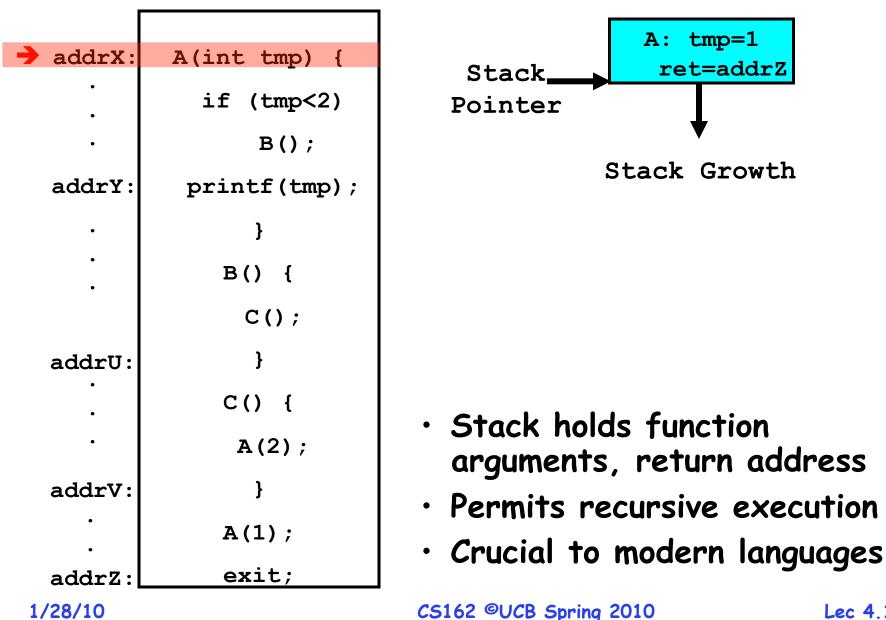

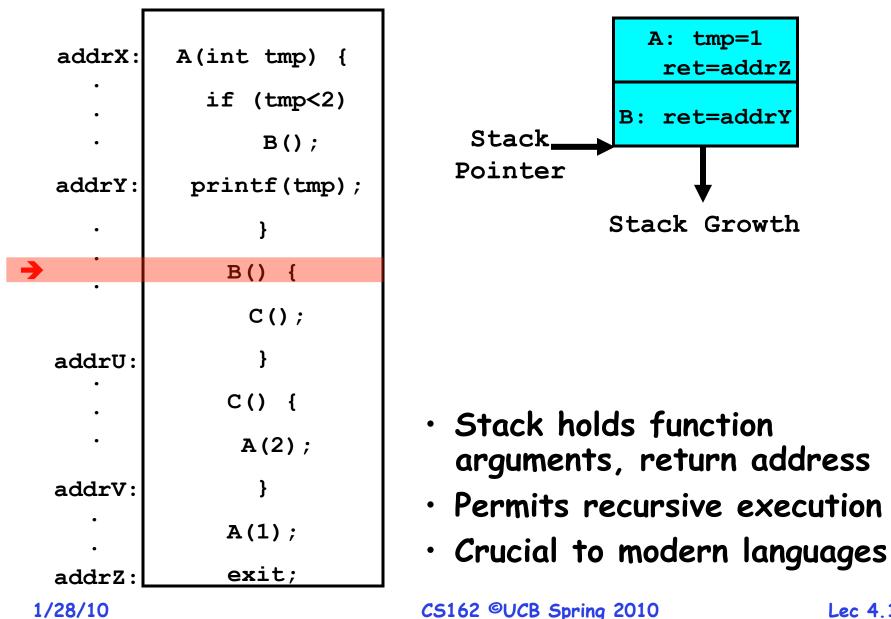

Lec 4.12

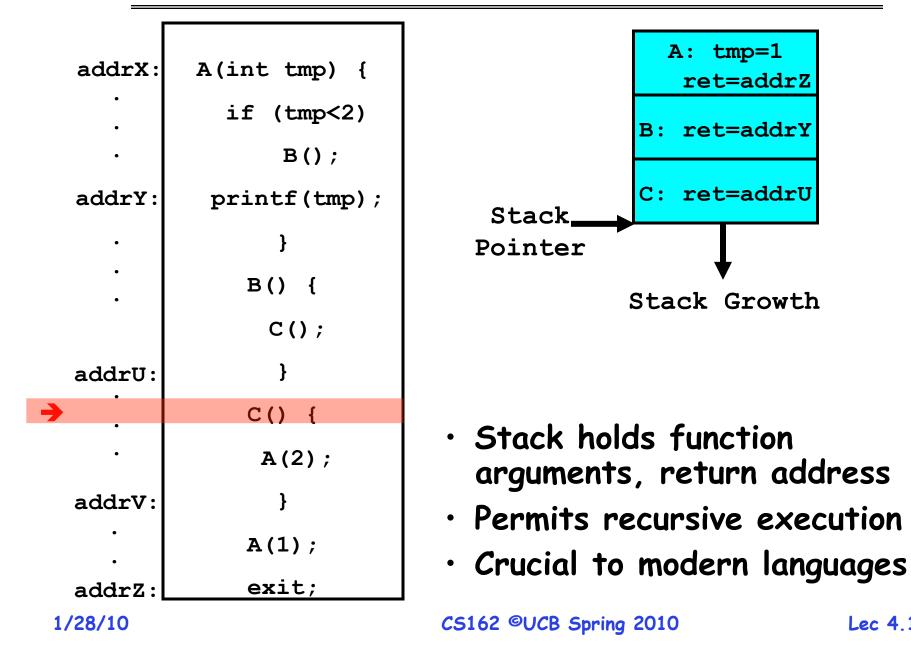

ret=addrZ

**Execution Stack Example** 

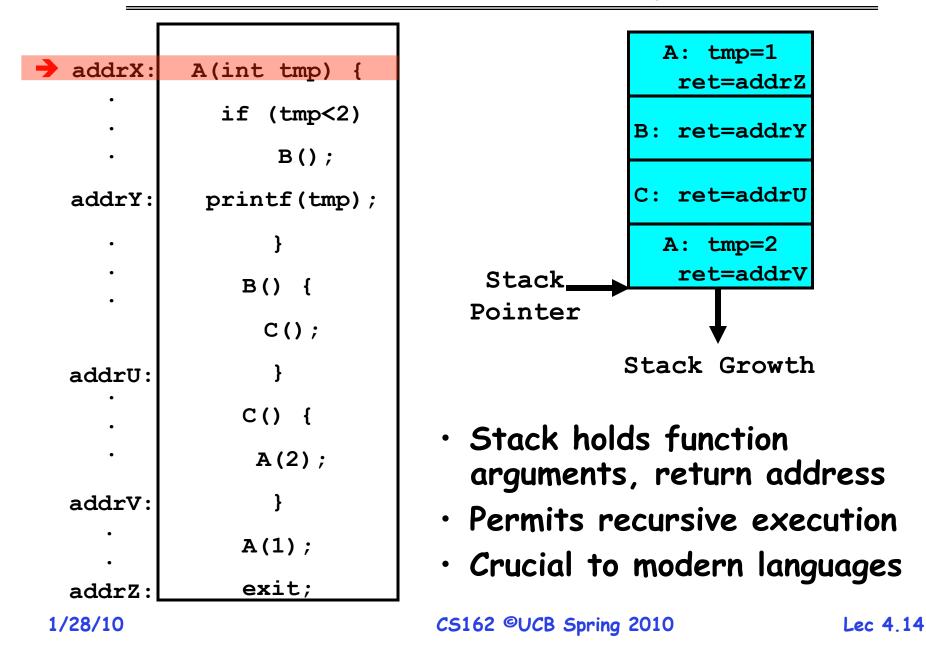

# Classification

| # threads for threads # threads # threads # threads # Per AS: # | One                                                                         | Many                                                                        |
|-----------------------------------------------------------------|-----------------------------------------------------------------------------|-----------------------------------------------------------------------------|
| One                                                             | MS/DOS, early<br>Macintosh                                                  | Traditional UNIX                                                            |
| Many                                                            | Embedded systems<br>(Geoworks, VxWorks,<br>JavaOS,etc)<br>JavaOS, Pilot(PC) | Mach, OS/2, Linux,<br>Win 95?, Mac OS X,<br>Win NT to XP,<br>Solaris, HP-UX |

- Real operating systems have either
  - One or many address spaces
  - One or many threads per address space
- Did Windows 95/98/ME have real memory protection?
  - No: Users could overwrite process tables/System DLLs

#### Administriva: Project Signup

- Project Signup: Use "Group/Section Signup" Link
  - 4-5 members to a group
    - » Everyone in group must be able to *actually* attend same section
  - Only submit once per group!
    - » Everyone in group must have logged into their cs162-xx accounts once before you register the group

» Due Friday 1/29 by 11:59pm

- Anyone without a group?
- Sections in this class are mandatory
  - Go to the section that you have been assigned!
  - Important information will be given in section
  - 5% of grade is participation
- Reader now available at Copy Central on Hearst
- Other things on Handouts page
  - Interesting papers
  - Synchronization examples
  - Previous finals/solutions

### Goals for Today

- Further Understanding Threads
- Thread Dispatching
- Beginnings of Thread Scheduling

Note: Some slides and/or pictures in the following are adapted from slides ©2005 Silberschatz, Galvin, and Gagne. Many slides generated from my lecture notes by Kubiatowicz.

# Single-Threaded Example

• Imagine the following C program:

```
main() {
   ComputePI("pi.txt");
   PrintClassList("clist.text");
}
```

- What is the behavior here?
  - Program would never print out class list
  - Why? ComputePI would never finish

Use of Threads

Version of program with Threads:

```
main() {
   CreateThread(ComputePI("pi.txt"));
   CreateThread(PrintClassList("clist.text"));
}
```

- What does "CreateThread" do?
  - Start independent thread running given procedure
- What is the behavior here?
  - Now, you would actually see the class list
  - This should behave as if there are two separate CPUs

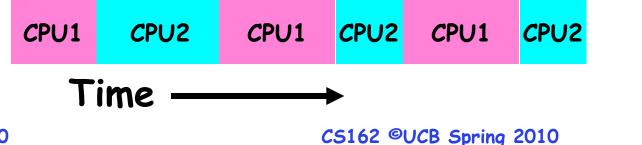

# Memory Footprint of Two-Thread Example

- If we stopped this program and examined it with a debugger, we would see
  - Two sets of CPU registers
  - Two sets of Stacks
- Questions:
  - How do we position stacks relative to each other?
  - What maximum size should we choose for the stacks?
  - What happens if threads violate this?
  - How might you catch violations?

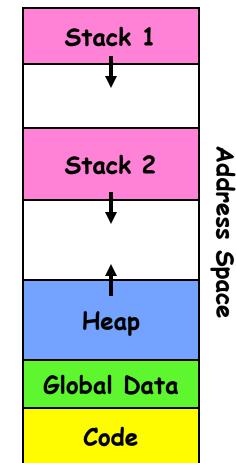

#### Per Thread State

- Each Thread has a *Thread Control Block* (TCB)
  - Execution State: CPU registers, program counter, pointer to stack
  - Scheduling info: State (more later), priority, CPU time
  - Accounting Info
  - Various Pointers (for implementing scheduling queues)
  - Pointer to enclosing process? (PCB)?
  - Etc (add stuff as you find a need)
- In Nachos: "Thread" is a class that includes the TCB
- OS Keeps track of TCBs in protected memory
  - In Array, or Linked List, or ...

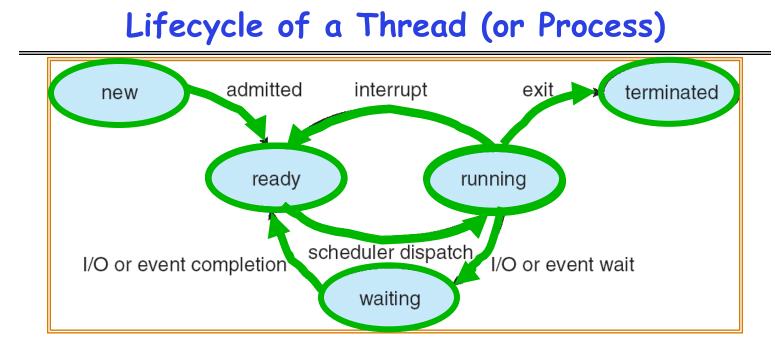

- As a thread executes, it changes state:
  - new: The thread is being created
  - ready: The thread is waiting to run
  - running: Instructions are being executed
  - waiting: Thread waiting for some event to occur
  - terminated: The thread has finished execution
- "Active" threads are represented by their TCBs
  - TCBs organized into queues based on their state

#### Ready Queue And Various I/O Device Queues

- Thread not running  $\Rightarrow$  TCB is in some scheduler queue
  - Separate queue for each device/signal/condition
  - Each queue can have a different scheduler policy

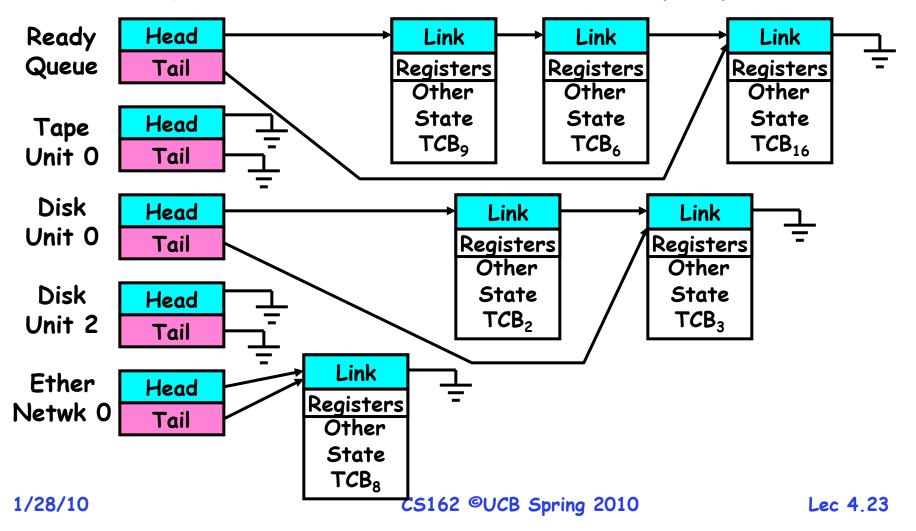

 Conceptually, the dispatching loop of the operating system looks as follows:

```
Loop {
   RunThread();
   ChooseNextThread();
   SaveStateOfCPU(curTCB);
   LoadStateOfCPU(newTCB);
}
```

- This is an *infinite* loop
  - One could argue that this is all that the OS does
- Should we ever exit this loop???
  - When would that be?

**Consider first portion:** RunThread()

- How do I run a thread?
  - Load its state (registers, PC, stack pointer) into CPU
  - Load environment (virtual memory space, etc)
  - Jump to the PC
- How does the dispatcher get control back?
  - Internal events: thread returns control voluntarily
  - External events: thread gets *preempted*

- · Blocking on I/O
  - The act of requesting I/O implicitly yields the CPU
- $\cdot$  Waiting on a "signal" from other thread
  - Thread asks to wait and thus yields the CPU
- Thread executes a yield()
  - Thread volunteers to give up CPU

```
computePI() {
   while(TRUE) {
      ComputeNextDigit();
      yield();
   }
}
```

# Stack for Yielding Thread

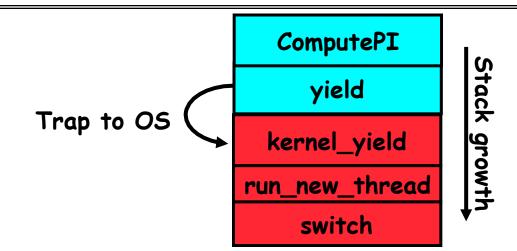

• How do we run a new thread?

```
run_new_thread() {
    newThread = PickNewThread();
    switch(curThread, newThread);
    ThreadHouseKeeping(); /* next Lecture */
}
```

- How does dispatcher switch to a new thread?
  - Save anything next thread may trash: PC, regs, stack
  - Maintain isolation for each thread

# What do the stacks look like?

 Consider the following code blocks:

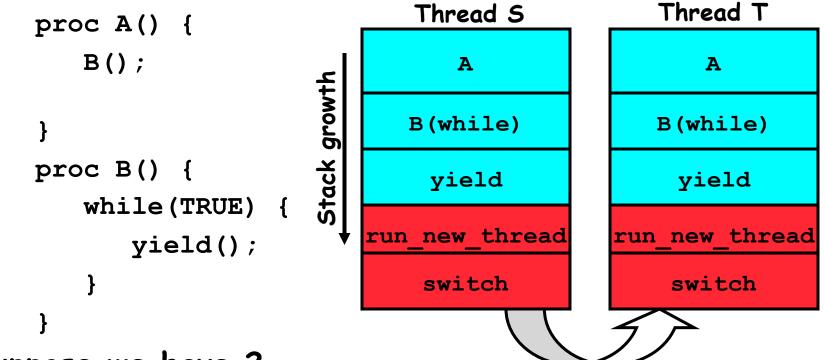

- Suppose we have 2 threads:
  - Threads S and T

Saving/Restoring state (often called "Context Switch)

```
$
Switch(tCur,tNew) {

    /* Unload old thread */
    TCB[tCur].reqs.r7 = CPU.r7;
           ...
    TCB[tCur].regs.r0 = CPU.r0;
    TCB[tCur].reqs.sp = CPU.sp;
    TCB[tCur].regs.retpc = CPU.retpc; /*return addr*/
    /* Load and execute new thread */
    CPU.r7 = TCB[tNew].regs.r7;
    CPU.r0 = TCB[tNew].regs.r0;
    CPU.sp = TCB[tNew].regs.sp;
    CPU.retpc = TCB[tNew].reqs.retpc;
    return; /* Return to CPU.retpc */
                      CS162 ©UCB Spring 2010
                                                  Lec 4 29
```

#### Switch Details

- How many registers need to be saved/restored?
  - MIPS 4k: 32 Int(32b), 32 Float(32b)
  - Pentium: 14 Int(32b), 8 Float(80b), 8 SSE(128b),...
  - Sparc(v7): 8 Regs(32b), 16 Int regs (32b) \* 8 windows = 136 (32b)+32 Float (32b)
  - Itanium: 128 Int (64b), 128 Float (82b), 19 Other(64b)
- retpc is where the return should jump to.
  - In reality, this is implemented as a jump
- There is a real implementation of switch in Nachos.
  - See switch.s
    - » Normally, switch is implemented as assembly!
  - Of course, it's magical!
  - But you should be able to follow it!

# Switch Details (continued)

- What if you make a mistake in implementing switch?
  - Suppose you forget to save/restore register 4
  - Get intermittent failures depending on when context switch occurred and whether new thread uses register 4
  - System will give wrong result without warning
- Can you devise an exhaustive test to test switch code?
  - No! Too many combinations and inter-leavings
- Cautionary tail:
  - For speed, Topaz kernel saved one instruction in switch()
  - Carefully documented!
    - » Only works As long as kernel size < 1MB
  - What happened?
    - » Time passed, People forgot
    - » Later, they added features to kernel (no one removes features!)
    - » Very weird behavior started happening
  - Moral of story: Design for simplicity

What happens when thread blocks on I/O?

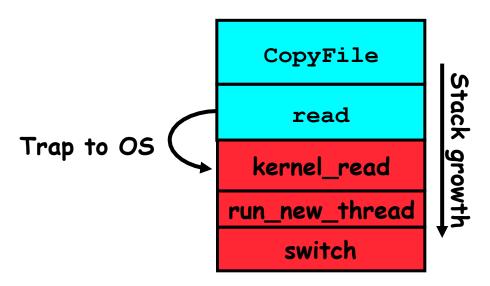

- What happens when a thread requests a block of data from the file system?
  - User code invokes a system call
  - Read operation is initiated
  - Run new thread/switch
- $\cdot$  Thread communication similar
  - Wait for Signal/Join
  - Networking

# **External Events**

- What happens if thread never does any I/O, never waits, and never yields control?
  - Could the ComputePI program grab all resources and never release the processor?
    - » What if it didn't print to console?
  - Must find way that dispatcher can regain control!
- Answer: Utilize External Events
  - Interrupts: signals from hardware or software that stop the running code and jump to kernel
  - Timer: like an alarm clock that goes off every some many milliseconds
- If we make sure that external events occur frequently enough, can ensure dispatcher runs

#### **Example: Network Interrupt**

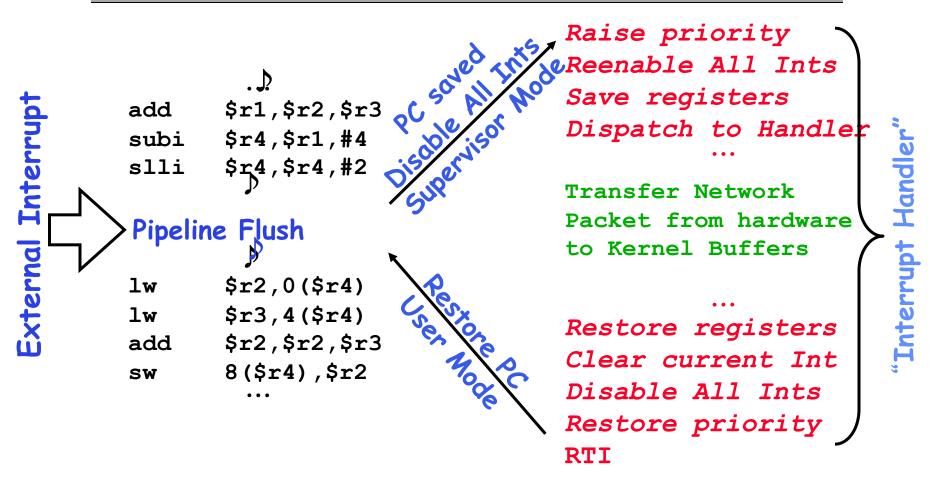

- An interrupt is a hardware-invoked context switch
  - No separate step to choose what to run next
- Always run the interrupt handler immediately 1/28/10 CS162 ©UCB Spring 2010

Use of Timer Interrupt to Return Control

- Solution to our dispatcher problem
  - Use the timer interrupt to force scheduling decisions

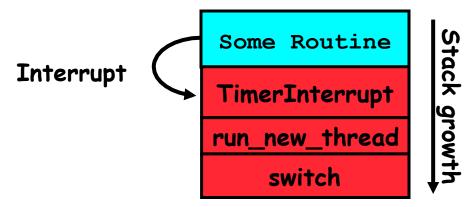

- I/O interrupt: same as timer interrupt except that DoHousekeeping() replaced by ServiceIO().

# Choosing a Thread to Run

- How does Dispatcher decide what to run?
  - Zero ready threads dispatcher loops
    - » Alternative is to create an "idle thread"
    - » Can put machine into low-power mode
  - Exactly one ready thread easy
  - More than one ready thread: use scheduling priorities
- Possible priorities:
  - LIFO (last in, first out):
    - » put ready threads on front of list, remove from front
  - Pick one at random
  - FIFO (first in, first out):
    - » Put ready threads on back of list, pull them from front
    - » This is fair and is what Nachos does
  - Priority queue:

#### Summary

- $\cdot$  The state of a thread is contained in the TCB
  - Registers, PC, stack pointer
  - States: New, Ready, Running, Waiting, or Terminated
- Multithreading provides simple illusion of multiple CPUs
  - Switch registers and stack to dispatch new thread
  - Provide mechanism to ensure dispatcher regains control
- Switch routine
  - Can be very expensive if many registers
  - Must be very carefully constructed!
- Many scheduling options
  - Decision of which thread to run complex enough for complete lecture